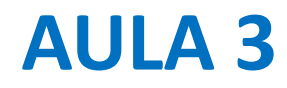

Estruturas de controlo e Organização do Código. Determinação da constante de Planck por mínimos quadrados.

# **Modularização do código PYTHON**

O código deve ser **legível**, **comentado** e **reutilizável**. Existem diversas estruturas básicas que ajudam: Funções (internas ao script, ou importadas) Estruturas de controlo

**if ; elif; else for while**

# **funções**

**def func(x1,x2,x3): #input xsum=x1+x2+x3 xx=x1\*x2\*x3 return xsum,xx #output**

```
Soma,SS=func(1,2,4)
print(Soma,SS)
>>7 8
```
# **Estrutura de execução condicional if**

```
if x==7:
     s=7
elif x>0:
     s=math.sqrt(x)
elif x!=-10:
     s=math.sqrt(abs(x))
…
else:
```
**s=0**

### **Ciclo com contador (iterador) for**

- **X=[0,1,2,3,4,5] #len(X)==6 S=0 for k in range(len(X)): S=S+X[k] #range(len(X))==[0,1,2,3,4,5]**
- **SS=0**
- **for x in X:**

**SS=SS+x**

# **Ciclo com condição while**

```
X=[0,1,2,3,4,5]
```
**k=0**

**S=0**

**while**  $k<$ len $(X):$   $\#len(X) == 6$ **S=S+X[k] k=k+1**

### **Problema**

#### Determinação experimental da constante de Planck

$$
E=h\nu
$$

Experiência: Calcular o potencial de paragem de uma célula fotoeléctrica em função da frequência da radiação incidente: Energia do electrão = Energia do fotão – Energia de arranque  $eV_p = h v - W$ 

2 incógnitas (h,W). Precisamos de 2 equações (2 medidas de ve V<sub>p</sub>). Mas é conveniente ter muitas medidas para controlar o erro experimental.

### **Dados experimentais efeito fotoelétrico**

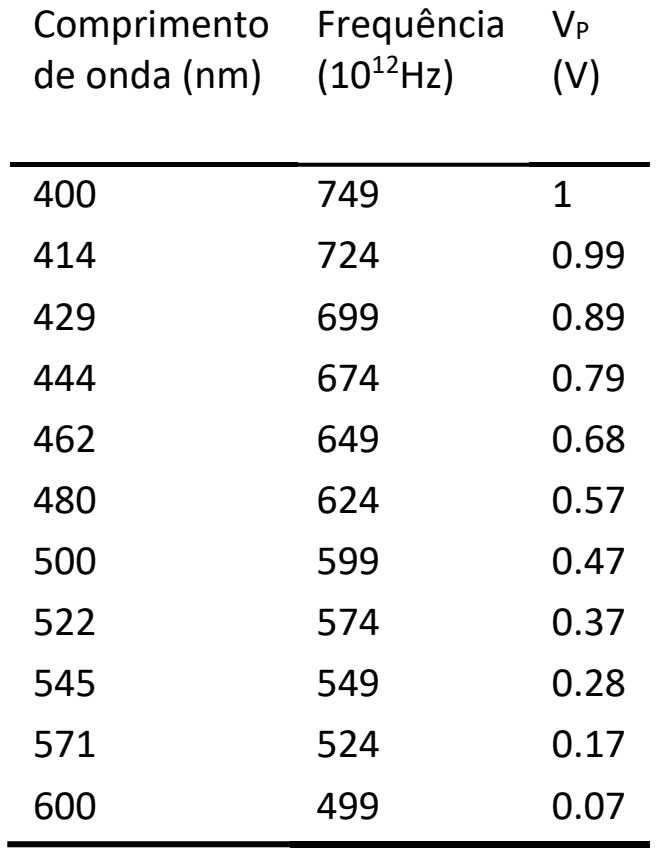

 $eV_p = hv - W$ 

#### Laboratório Numérico 8

# **Discussão (** $eV_p = h v - W$  **)**  $y = ax + b$

Com 1 medida o problema é subdeterminado: não é possível calcular *h*

- Com 2 medidas o problema tem solução única. No entanto, se as medidas não forem exactas os valores obtidos têm erro desconhecido
- Com mais de duas medidas temos um problema **sobredeterminado**: Nº equações > Nº incógnitas. Qualquer solução implica um erro.
- A solução que corresponde ao menor erro médio quadrático é interessante

# *N* **medidas (xk,yk)(k=1,2,…,N)**

Erro médio quadrático (função de (a,b))

$$
\overline{e^2} = \frac{1}{N} \sum_{k=1}^{N} [y_k - (ax_k + b)]^2
$$

Erro mínimo:

$$
\frac{\partial}{\partial a}(\overline{e^2}) = \frac{\partial}{\partial b}(\overline{e^2}) = 0
$$

$$
a = \frac{\sum x_k y_k - \frac{1}{N} \sum x_k \sum y_k}{\sum x_k^2 \frac{1}{N} (\sum x_k)^2} \qquad b = \frac{1}{N} \left( \sum y_k - a \sum x_k \right)
$$

# **O que precisamos de fazer**

Definir variáveis com *N* valores (medidas experimentais) vectores

- Digitando os valores ou
- Lendo um ficheiro de dados

Calcular somatórios

Calcular os coeficientes

Representar graficamente o resultado (pontos experimentais e curva de ajuste)

Estimar o erro?

# **Código(1/2)**

**import numpy as np import matplotlib.pyplot as plt nu=1e12\*np.array(749,724,699,674,649,624,599,574,549,524,499,dtype =float) Vp=np.array(1,0.99,0.89,0.79,0.68,0.57,0.47,0.37,0.2 8,0.17,0.07) e=1.609e-19** Comprimento Freguência  $V_P$ de onda (nm)  $(10^{12}$ Hz)  $(V)$ **eVp=e\*Vp**  $\mathbf{1}$ 400 749 **Sxx=0;Sxy=0;N=len(nu)** 414 724 0.99 **for k in range(N):** 429 699 0.89 444 674 0.79 **Sxy=Sxy+nu[k]\*eVp[k]** 462 649 0.68 **Sxx=Sxx+nu[k]\*nu[k]** 480 624 0.57 500 599 0.47 **Sx=np.sum(nu)** 522 574 0.37 545 549 0.28 **Sy=np.sum(eVp)** 571 524 0.17 600 499 0.07

# **Código (2/2)**

```
a=(Sxy-Sx*Sy/N)/(Sxx-Sx**2/N)
b=(Sy-a*Sx)/N
h=a
W=-b
plt.scatter(nu,Vp)
fit=(h*nu-W)/e;
plt.plot(nu,fit)
plt.text(6.5e14,0.4,'h='+str(h))
plt.xlabel(r'$\nu$') 
plt.ylabel(r'$V_p$') 
plt.title('Determinação da constante de 
Planck')
print('h=',h)
```
### **Resultado**

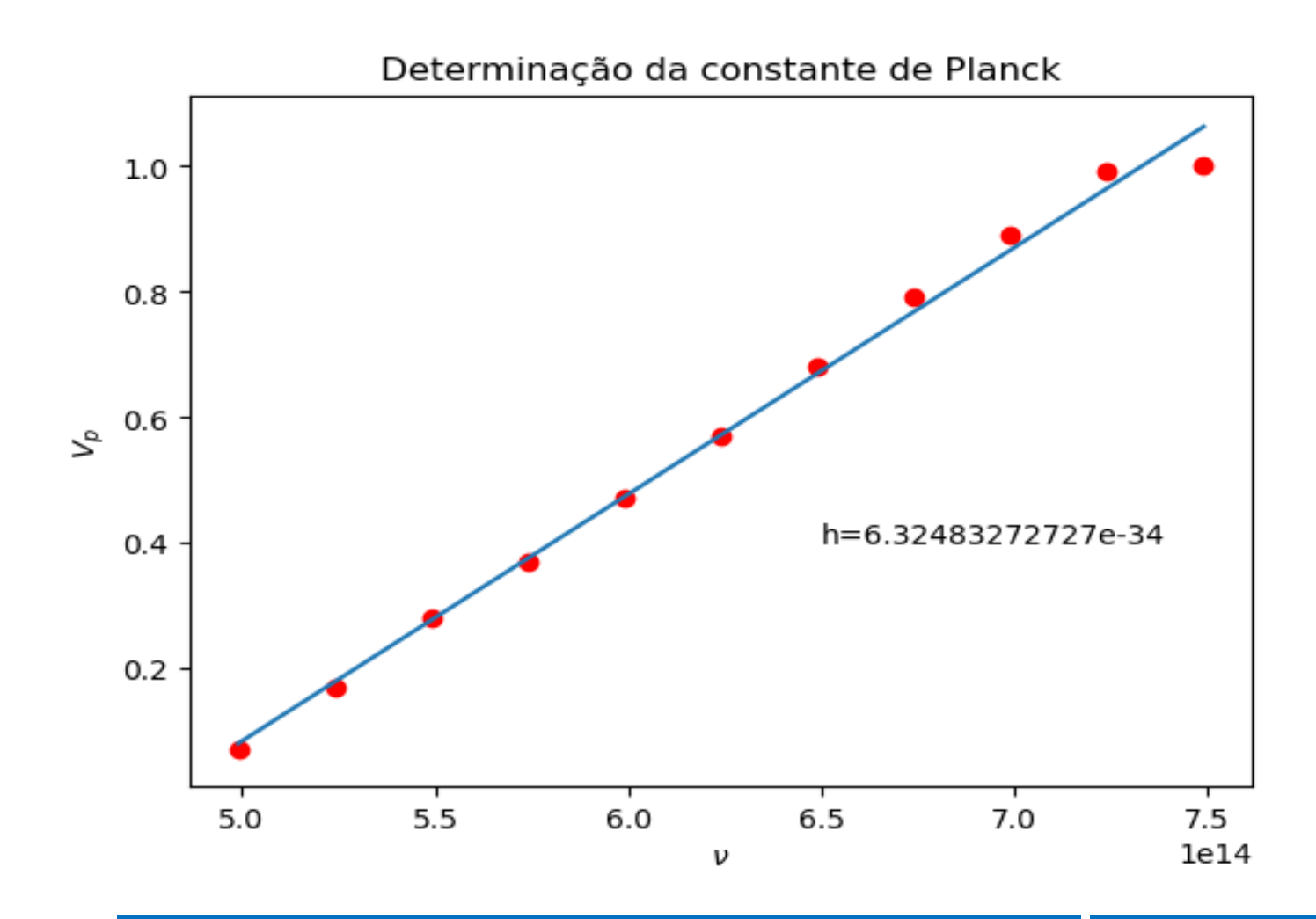

#### Laboratório Numérico **14**

### **Estruturas de controlo: ciclo com contador**

**for k in range(N): #k=0,1,…,N-1 a=xk\*\*2**

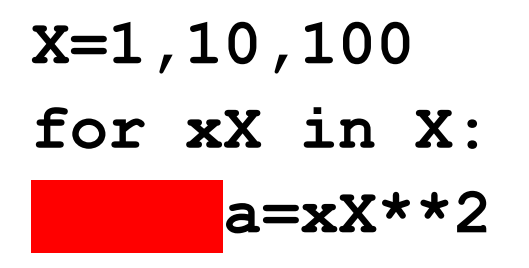

**…**

**…**

#### **A linha inicial termina com :**

**O fim da estrutura é definido por indentação**

Laboratório Numérico 15

# **Ciclo com contador** *vs* **operação vetorial np** *benchmark simples*

```
import numpy as np; import time
N=10**6
x=np.ones((N),dtype=float)
y=np.ones((N))*5
t0=time.perf_counter()
Sxy=0
for k in range(len(x)):
    Sxy=Sxy+x[k]*y[k]
t1=time.perf_counter()
SSxy=np.sum(x*y)
t2=time.perf_counter()
print('ciclo=%10.7f npsum=%10.7f aceleração=%7.1f' % (t1-
t0,t2-t1,(t1-t0)/(t2-t1)))
>>ciclo= 0.6691751 npsum= 0.0048059 aceleração= 139.2
                                     Atenção: o 
                                     tempo gasto é 
                                      muito sensível
                                     ao valor de N
```
# **Leitura de um ficheiro ascii**

**…**

```
Dados=np.loadtxt('dados.dat')
nu=1.e12*Dados[:,0]
Vp=Dados[:,1]
```
### Dados.dat

7.49e+02 1.00e+00 7.24e+02 9.90e-01 6.99e+02 8.90e-01 6.74e+02 7.90e-01 6.49e+02 6.80e-01 6.24e+02 5.70e-01 5.99e+02 4.70e-01 5.74e+02 3.70e-01 5.49e+02 2.80e-01 5.24e+02 1.70e-01 4.99e+02 7.00e-02

# **De volta ao problema**  $y = ax + b$

Vamos escrever uma função genérica para resolver o problema do ajuste de uma reta a um conjunto de dados por mínimos quadrados. Em relação à Aula 3, vamos acrescentar dois detalhes:

A função considera os dois ajustes lineares:

 $y = ax + b$  ou  $y = ax$ 

A função calcula uma medida da qualidade do ajuste linear, o coeficiente de correlação de Pearson

### **Novos cálculos**

No caso  $y = ax$ , pode mostrar-se (exercício!) que

$$
a = \frac{\sum x_k y_k}{\sum x_k x_k}
$$

Em ambos os casos, o coeficiente de correlação de Pearson é:

$$
r = \frac{\sum x_k y_k - \frac{1}{N} \sum x_k \sum y_k}{\sqrt{\left[\sum x_k^2 - \frac{1}{N} (\sum x_k)^2\right] \left[\sum y^2 - \frac{1}{N} (\sum y_k)^2\right]}}
$$

Precisamos de calcular todos os somatórios.

#### Laboratório Numérico **1986 - Antica de Castela de Castela de Castela de Castela de Castela de Castela de Castel**

# **Função linreg (sem ciclos for)**

```
import numpy as np #executar antes de chamar linreg
def linreg(x,y,origin):
    n=len(x)
    sx=np.sum(x)
    sy=np.sum(y)
    sx2=np.sum(x*x)
    sy2=np.sum(y*y)
    sxy=np.sum(x*y)
    r=(sxy-sx*sy/n)/np.sqrt((sx2-sx*sx/n)*(sy2-sy*sy/n))
    if origin:
        a=sxy/sx2
        b=0.
    else:
        a=(sxy-sx*sy/n)/(sx2-sx*sx/n)
        b=(sy-a*sx)/n
    return(a,b,r)
```
# **Utilização da função**

```
import matplotlib.pyplot as plt
plt.close('all')
nu=1e12*np.array([749,724,699,674,649,624,599,574,549,524,499],dtype=float)
Vp=np.array([1,0.99,0.89,0.79,0.68,0.57,0.47,0.37,0.28,0.17,0.07])
e=1.609e-19; eVp=e*Vp
(a,b,r)=linreg(nu,eVp,False)
h=a; W=-b
plt.scatter(nu,Vp,color='red') #argumento por dicionário
fit=(h*nu-W)/e;
plt.plot(nu,fit,color='blue')
plt.text(6.5e14,0.4,'h='+str(h)+'\n'+'r='+str(r))
plt.xlabel(r'$\nu$');plt.ylabel(r'$V_p$') 
plt.title('Determinação da constante de Planck')
print('h=',h,'r=',r)
```
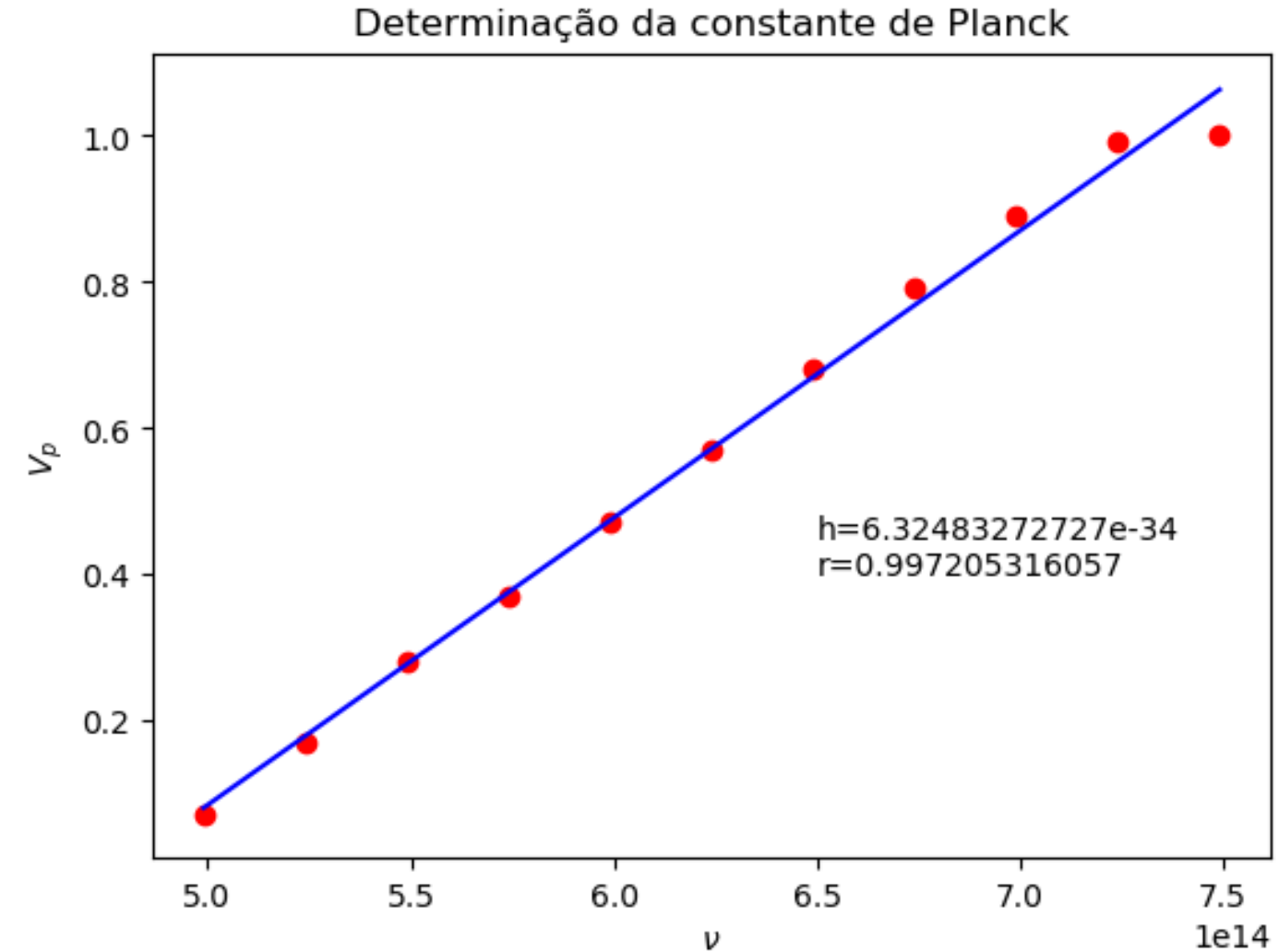

#### Laboratório Numérico 22

# $y = ax + b$  vs  $y = ax$

O coeficiente de correlação não depende do *fit*

Em certos problemas a reta de regressão **tem** que passar na origem, por razões físicas (por exemplo os valores negativos são inaceitáveis)

Para um dado conjunto de dados as duas opções dão declives diferentes. A opção  $y = ax + b$  tem  $\leq$  erro médio quadrático (tem mais graus de liberdade).